### Algorithm Design

# molec

Kwangmin Kim 573 - 8001

fppt.com

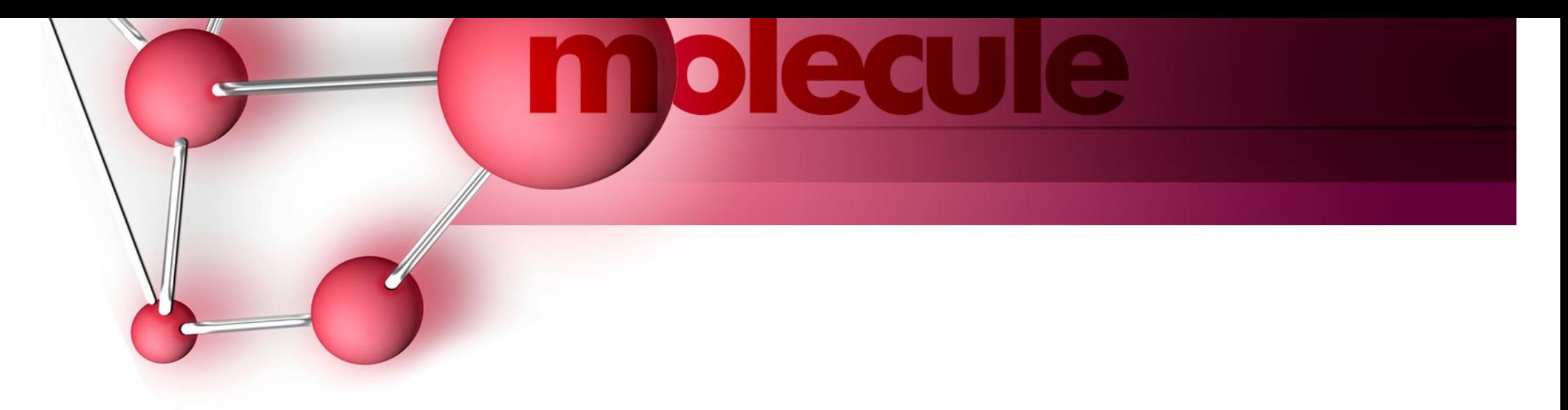

### **Outline**

- Problem
- Solution
- Code
- Result

# Ē

### Problem ( Timus Online Judge )

### 1024. Permutations

 We remind that the permutation of some final set is a one-to-one mapping of the set onto itself. Less formally, that is a way to reorder elements of the set.

For example, one can define a permutation of the set  $\{1,2,3,4,5\}$  as follows:

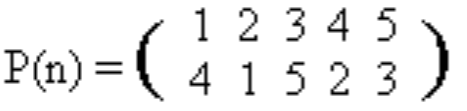

What is the value of the expression  $P(P(1))$ ? It's clear, that  $P(P(1)) =$  $P(4) = 2$ . And  $P(P(3)) = P(5) = 3$ . One can easily see that if  $P(n)$  is a permutation then  $P(P(n))$  is a permutation as well. In our example (check it by yourself)

$$
(Pn)2 = P(P(n)) = \begin{pmatrix} 1 & 2 & 3 & 4 & 5 \\ 2 & 4 & 3 & 1 & 5 \end{pmatrix}
$$
  
(Pn)k = Pn.  
k = ?  
time limit = 2 sec

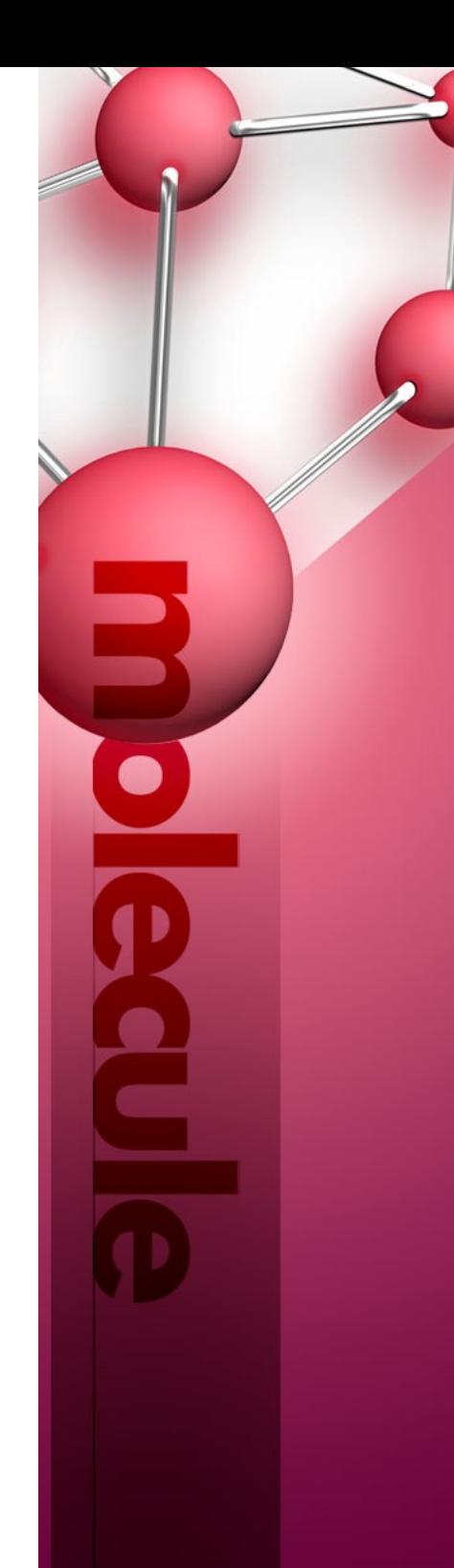

### Solution

- 1. Using Recursion
	- 1.1 Make input data form
	- 2.2 Copy original permutation to other variable
	- 2.3 Changing permutation by Recursive function

2.4 Compare between original permutation and changed permutation

2.5 Recursively, Repeat function

Therefore, it is too slow that over time limit

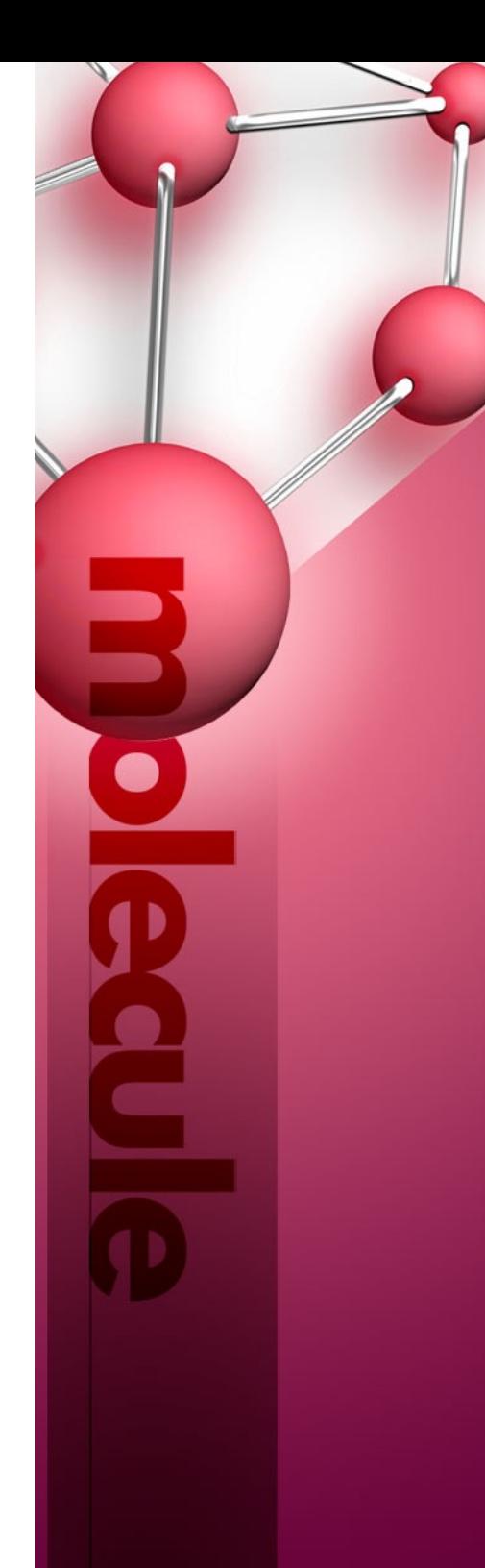

### Solution

- 2. Using Number Cycle
	- 1.1 Make input data form
	- 2.2 Set variable of condition
	- 2.3 Find all of number cycle in permutation
	- 2.4 Calculate greatest common divisor
	- 2.5 Calculate least common multiple
	- 2.6 Get answer

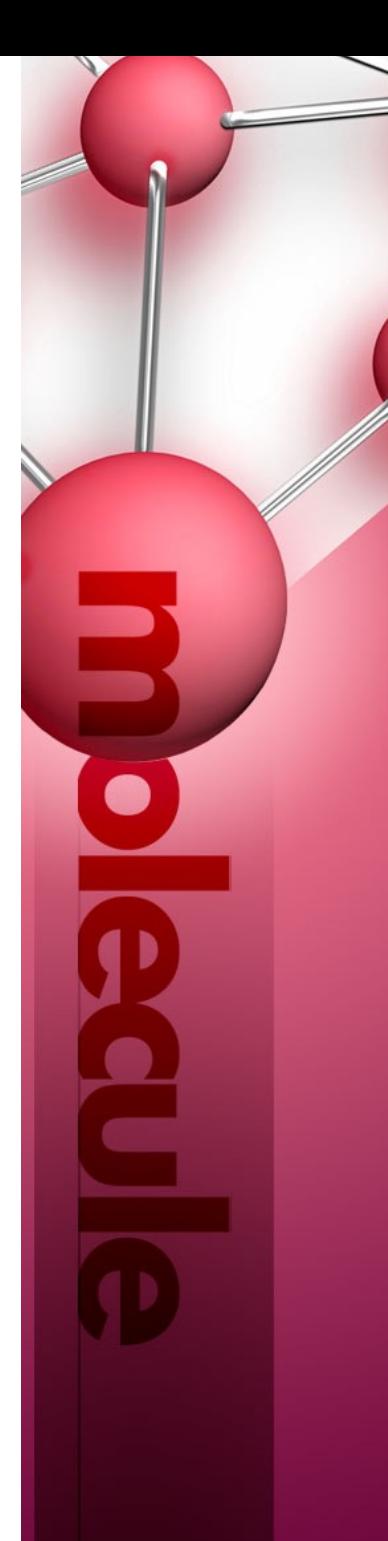

### Solution 1 Code

```
import copy,sys
sys.setrecursionlimit(640000)
n=input();
n=int(n);
per=raw_input();
per=map(int,per.split());
goal=copy.deepcopy(per);
def is_goal(n):
     global goal
     for i in range(len(goal)):
         if n[i]!=goal[i]:
             return False
     return True
def function(n,c):
     global form
     if c!=0 and is_goal(n):
         return c
     else:
         for i in range(len(n)):
             n[i]=goal[n[i]-1]
        c+=1 return function(n,c)
print function(per,0)
```
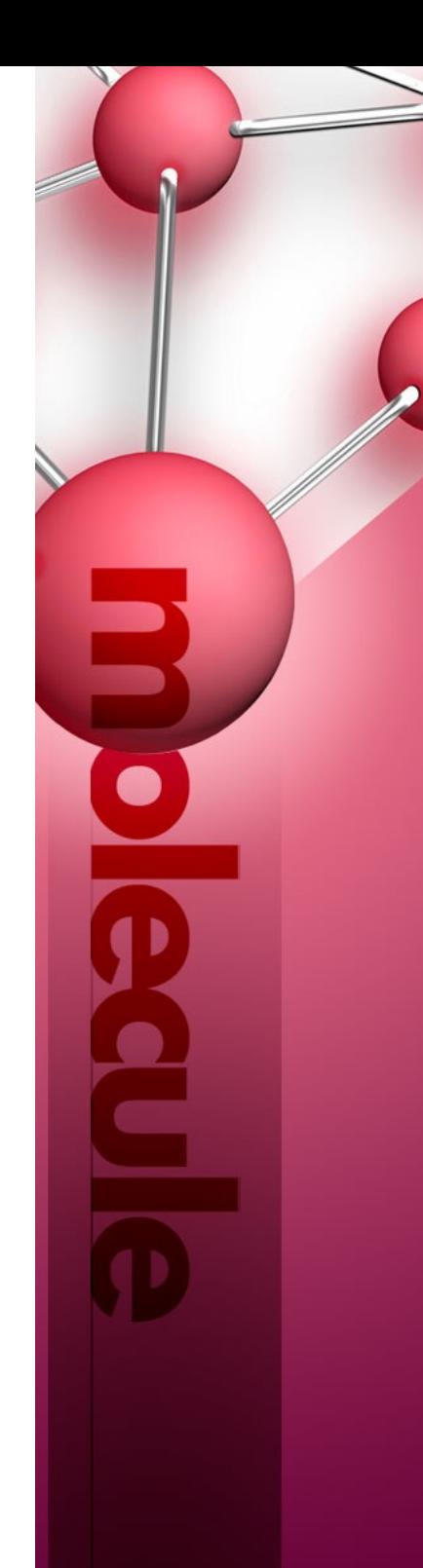

### Solution 2 Code

```
def gcd(a,b):
    while a\%b!=0:
         a%=b;
         a,b=b,a
     return b;
n=input();
n=int(n);per=raw_input();
per=map(int,per.split());
per=map(lambda x: x-1, per)
visited=[-1]*(n+1);ans=1;
for i in range(n):
     if (visited[i]==0):
         continue;
     else:
         pos=i;
        sz=0;
         while(visited[pos]==-1):
             visited[pos]=0
             pos =per[pos]
            s^2 = 1 max=gcd(ans,sz); 
       ans=(ans/max)*(sz/max)*max;
print ans
```
# mpleaule

Solution 1 Result

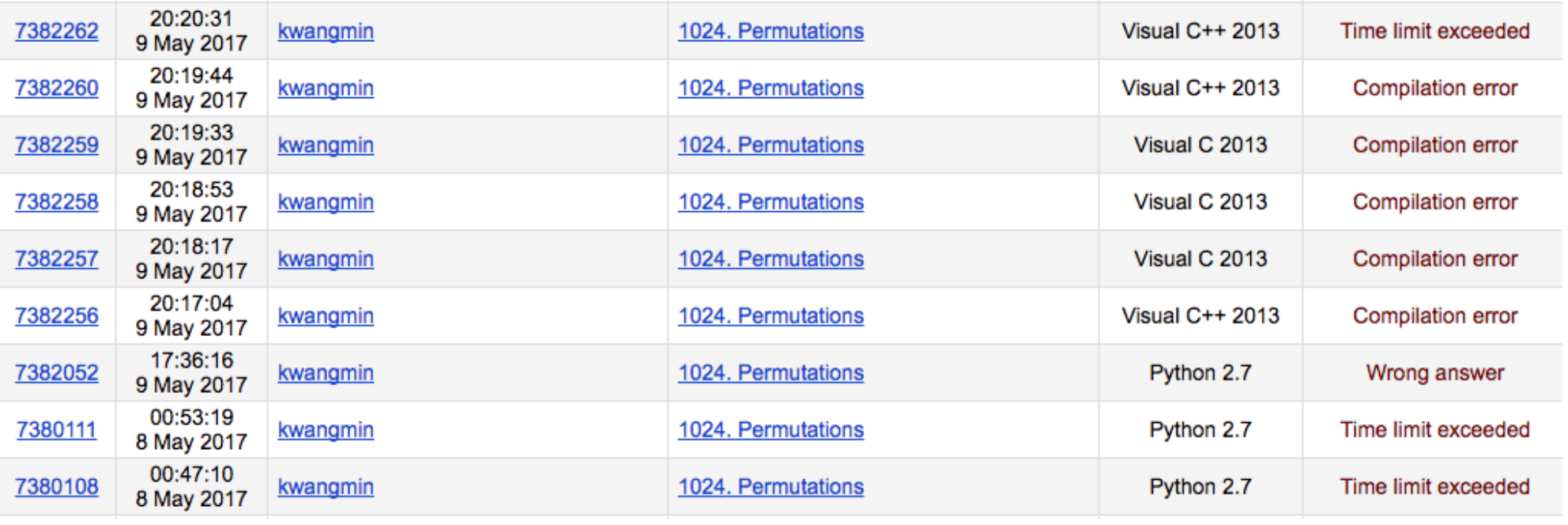

# mpleaule

Solution 2 Result

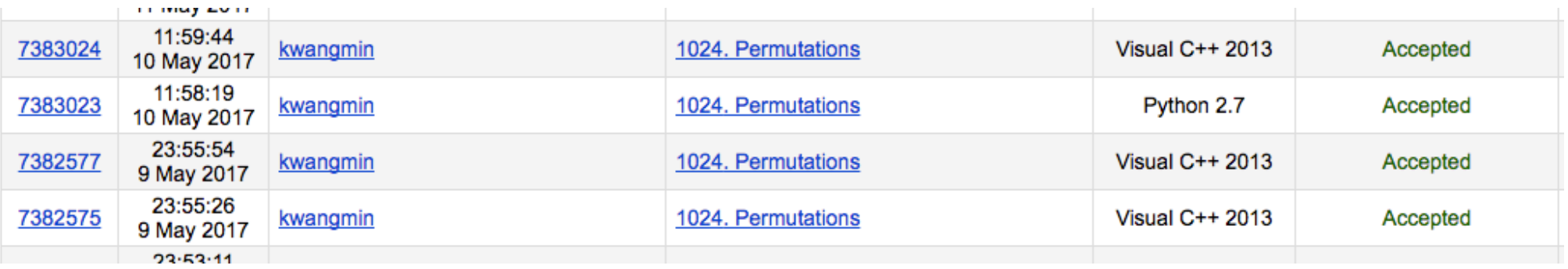